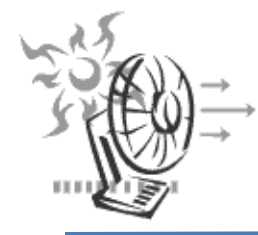

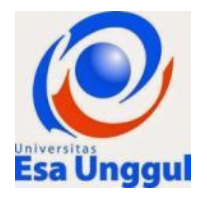

## **Penerapaan ventilasi industri di suatu area kerja**

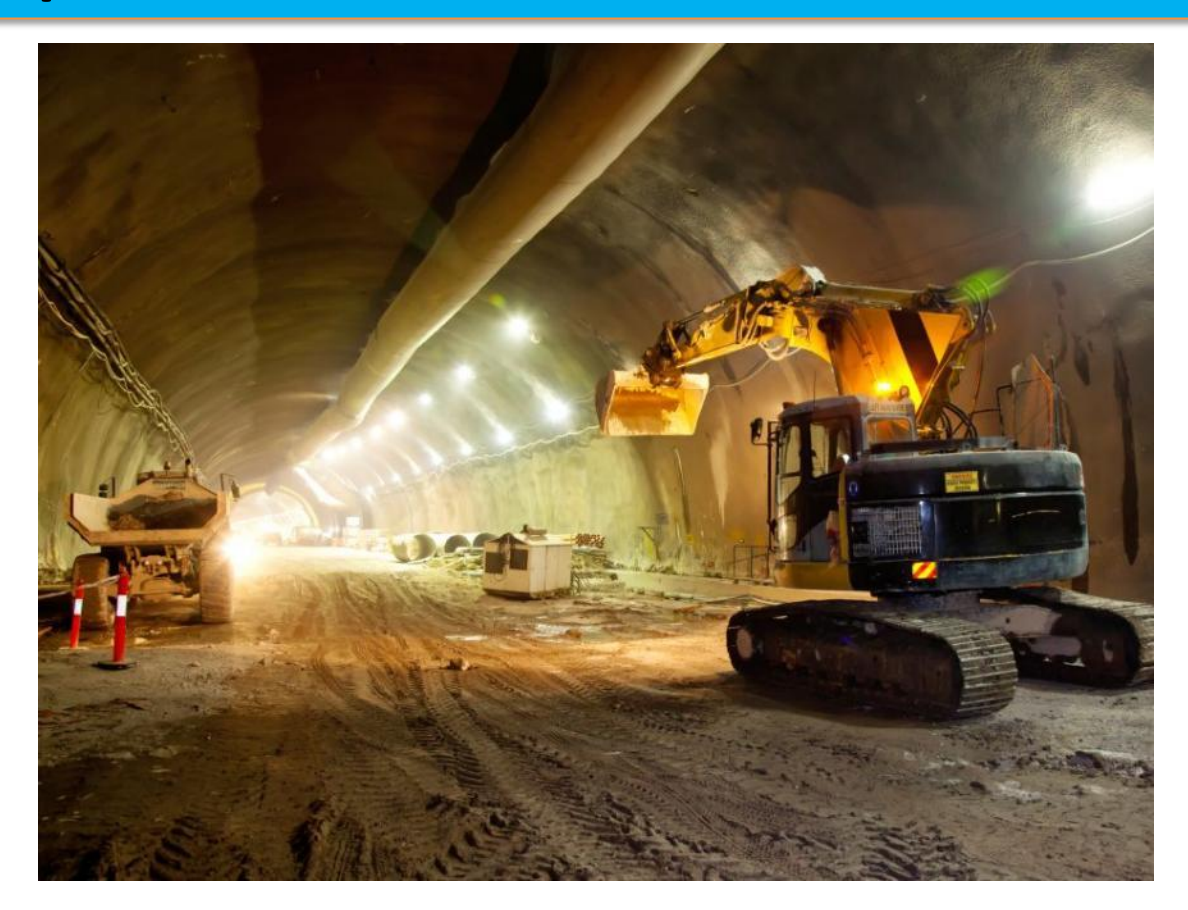

**Disusun oleh: Hendri Amirudin Anwar ST, MKKK**

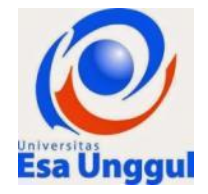

# Contoh Desain Ventilasi Industri di Pabrik Asbes

# 1.1 DATA AWAL

- I. Idustri asbestos, dengan jenis bahan serat crysotile
- 2. Unit produksi pada unit Crusing, dengan data sebagai berikut :

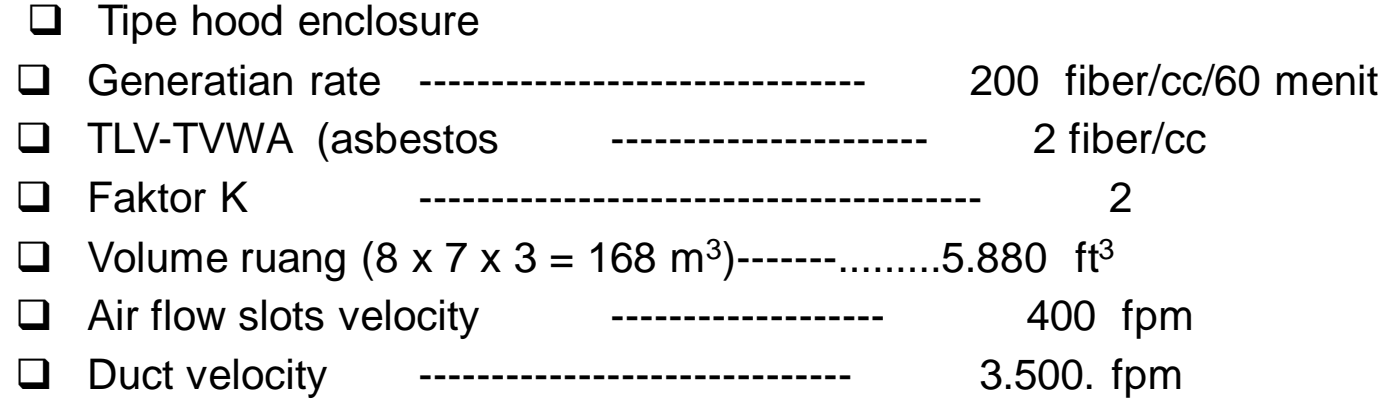

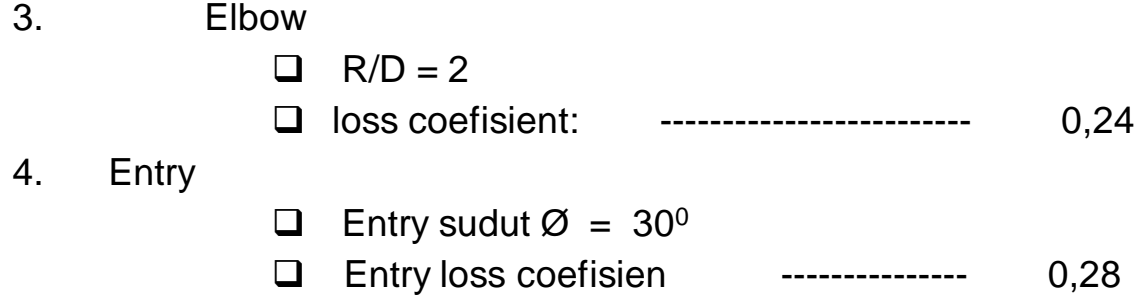

#### **1.2. BENTUK DAN LAY PROSES OPERASI RUANG KERJA**

Pertimbangan desain sangat tergantung bentuk dan lay out peores operasi, ruang kerja dan bentuk kontruksi bangunan

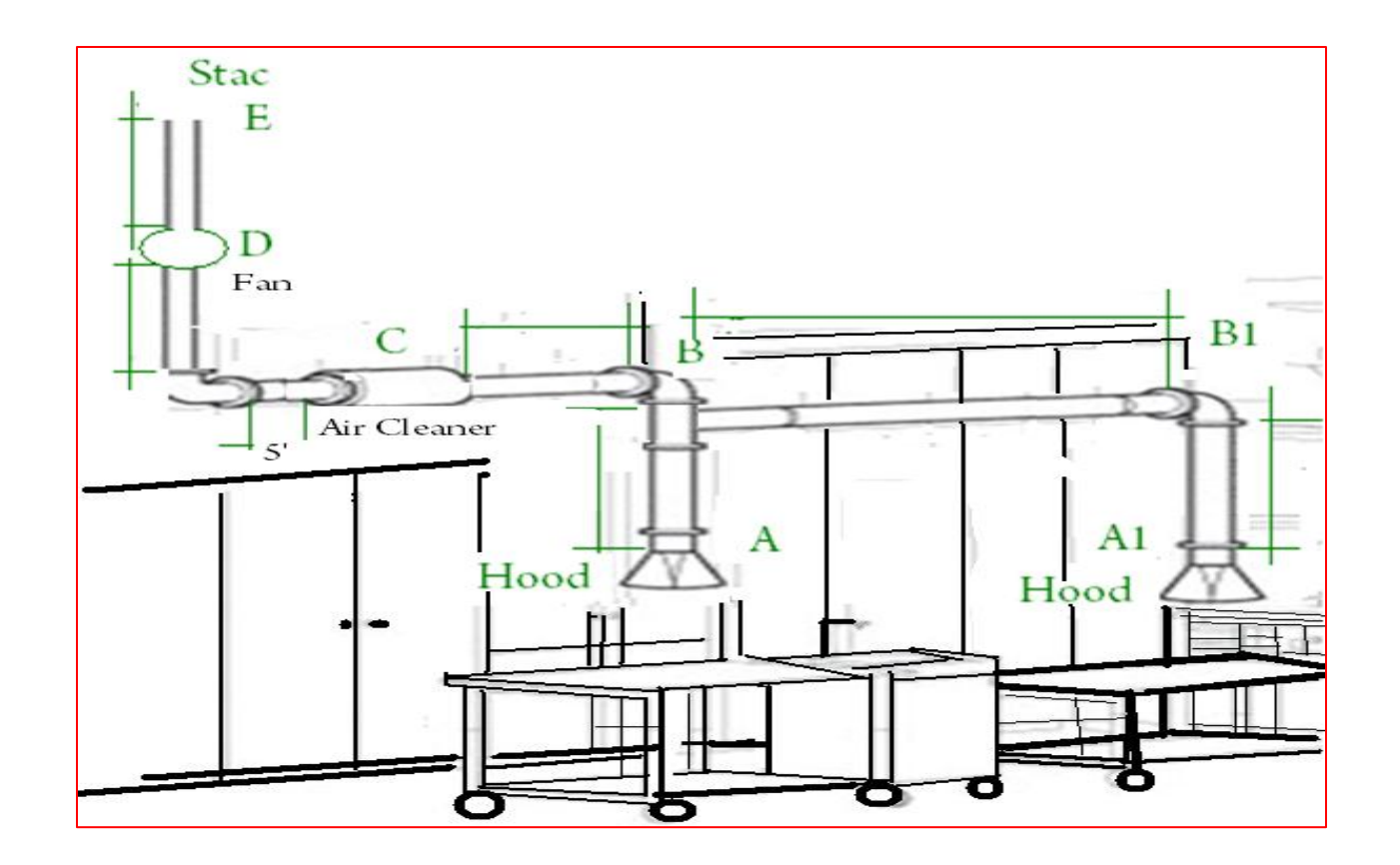

Gambar -1 : BENTUK KONTRUKSI BANGUNAN

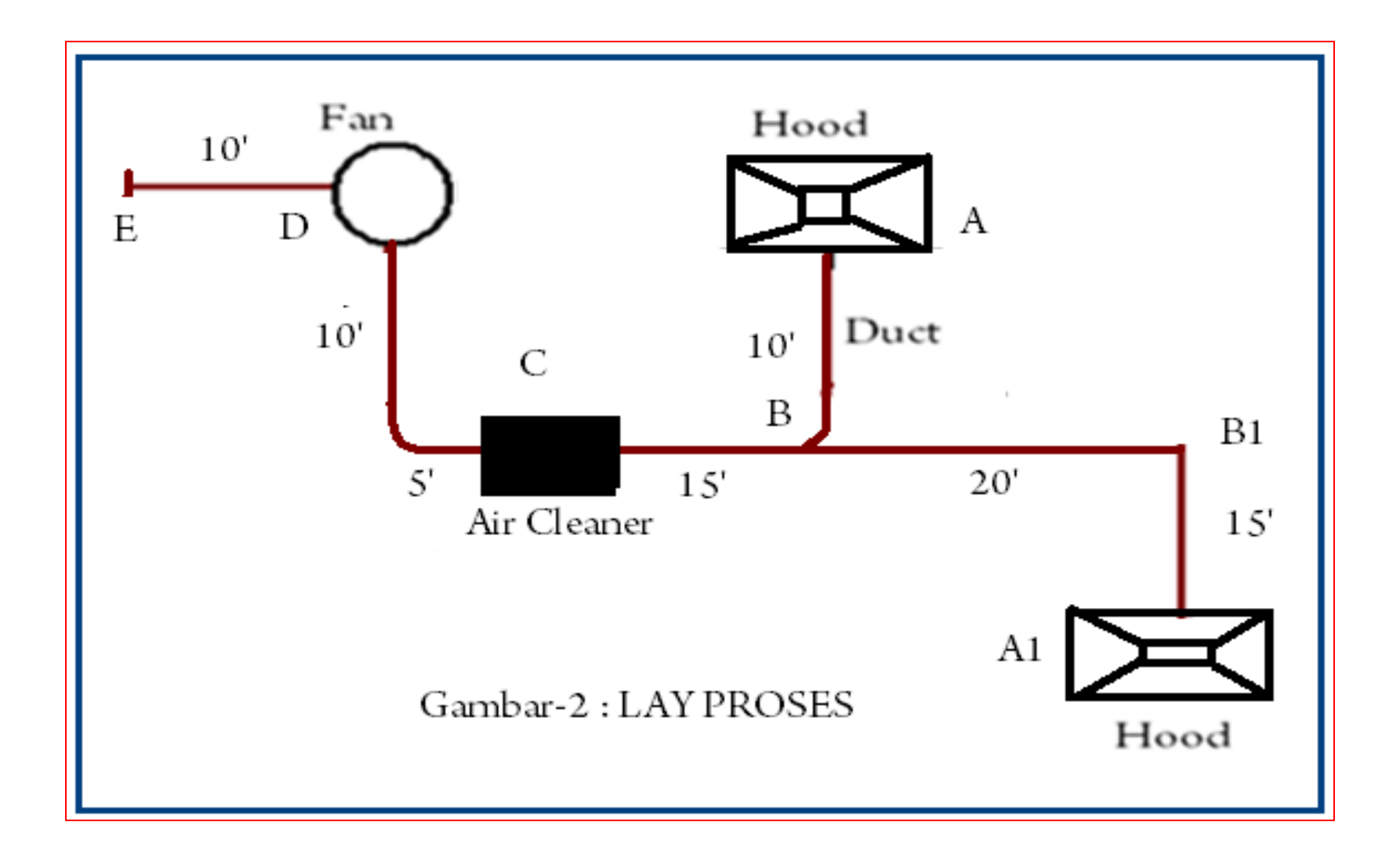

**Gambar – 2 : SKEMA SISTEM SALURAN PIPA**

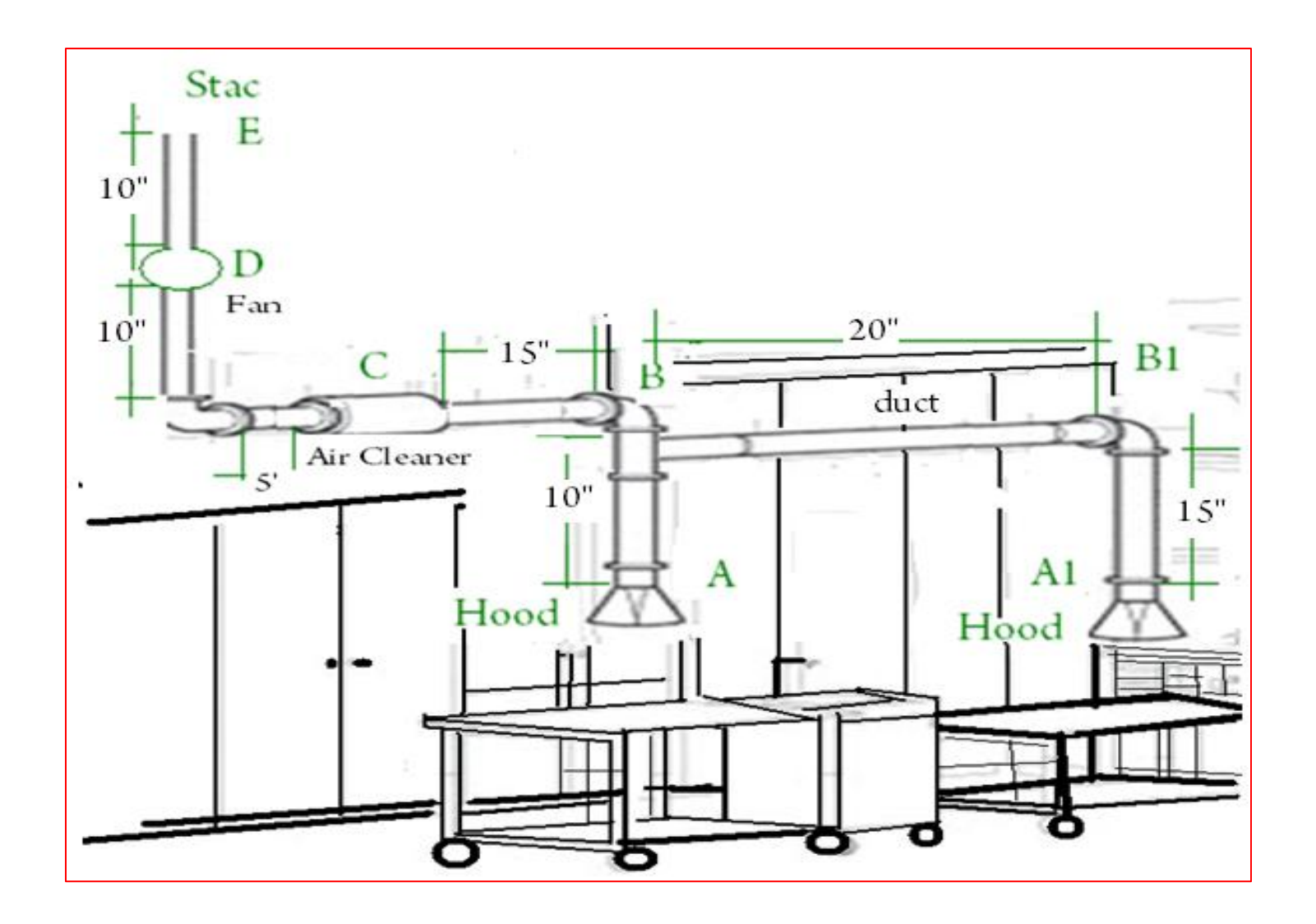

**Gambar- 3 : UKURAN LAY PROSES OPERASI**

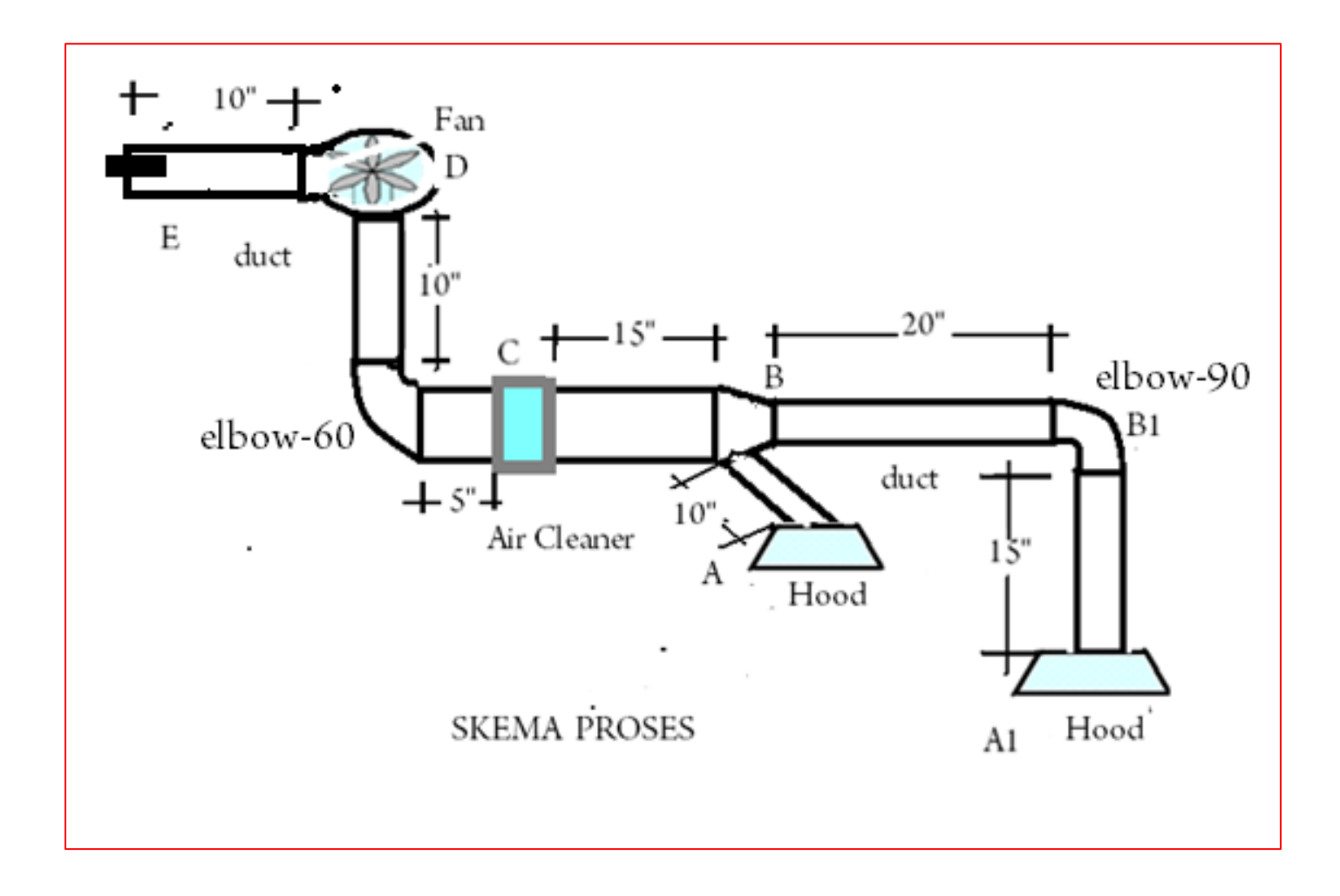

#### Gambar – 4 : BENTUK DESAIN VENTILASI

### **2.2.. PENENTUAN DEMENSI**

Dari data awal yang diketahui dan bentuk dan ukuran kontruksi bangunan pada gambar 1 s/d gambar 4, maka ditetapkann sebagai berikut, pada table- 1.1.

Tabel- 1.1. Ukuran nomor detail, flow rate, diameter dan panjang pipa , elbow dan enteries

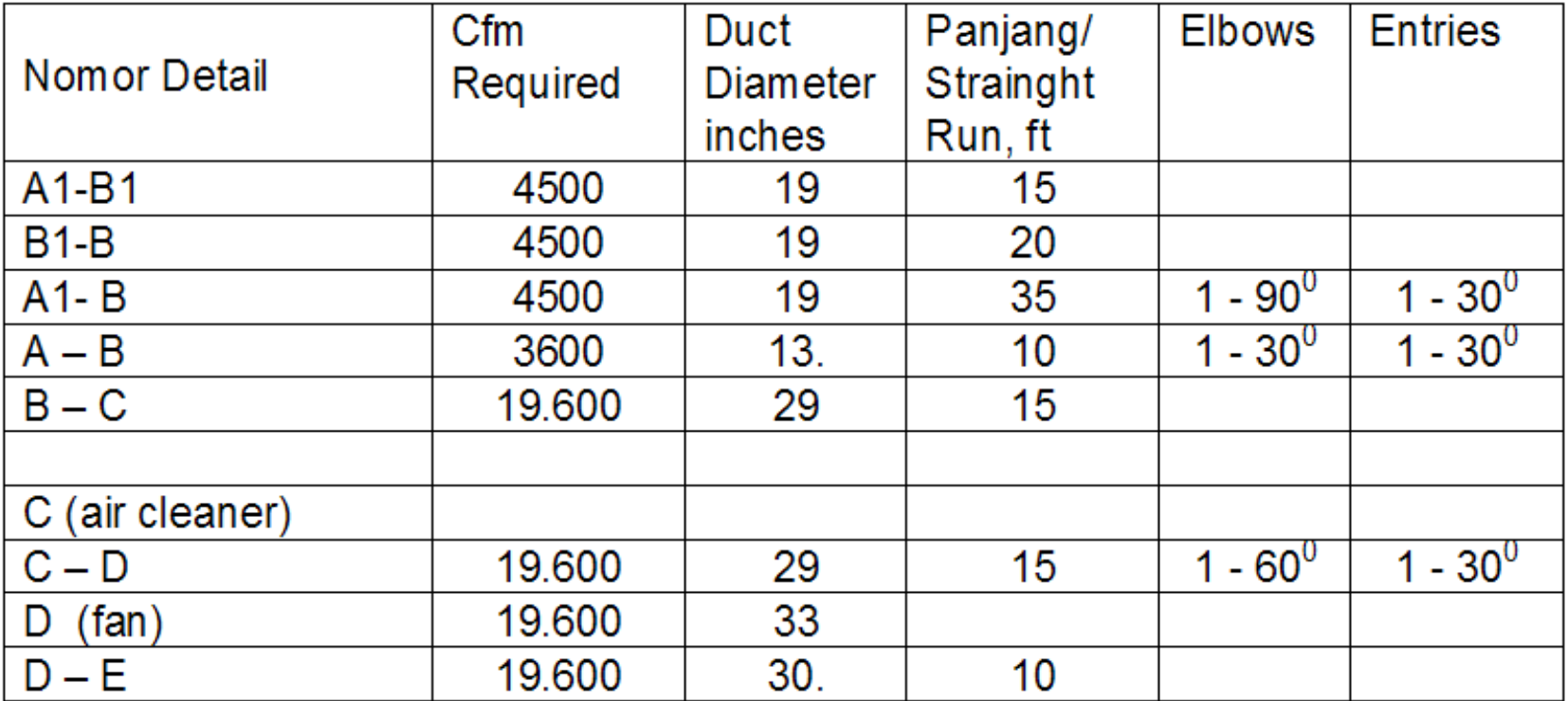

#### **II. PENENTUAN UKURAN –UKURAN UTAMA**

**2.1. PENENTUAN FLOW RATE SUPLAY (Q)**

 **Untukmenghitung flow rate di gunakan rumus :**

$$
Q = \frac{\text{volume ruang x generation rate x K}}{\text{TLV}}
$$
  
Q = 
$$
\frac{(5.880 \times 200)/60 \times 2}{2}
$$
  
Q = 19.600 cfm

Dimana :

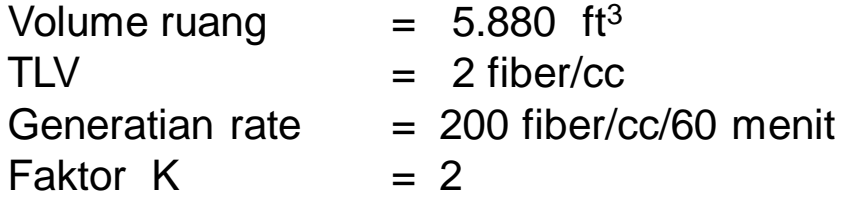

# **3.2. PEMELIHAN ALTERNATIF BRANCH ENTRY**

Pemilihan alternative bentuk brach entry tergantung pada bentuk kontruksi, saluran pipa yang dinginkan, pada desain ini diambil bentuk prefereddengan sudut maximal  $\theta$  = 30<sup>0</sup>, gambar 5.28 indutrial ventilation ACGIH edition 20. Ukuran data yang diambil seprti digambarkan pada Gambar – 6,

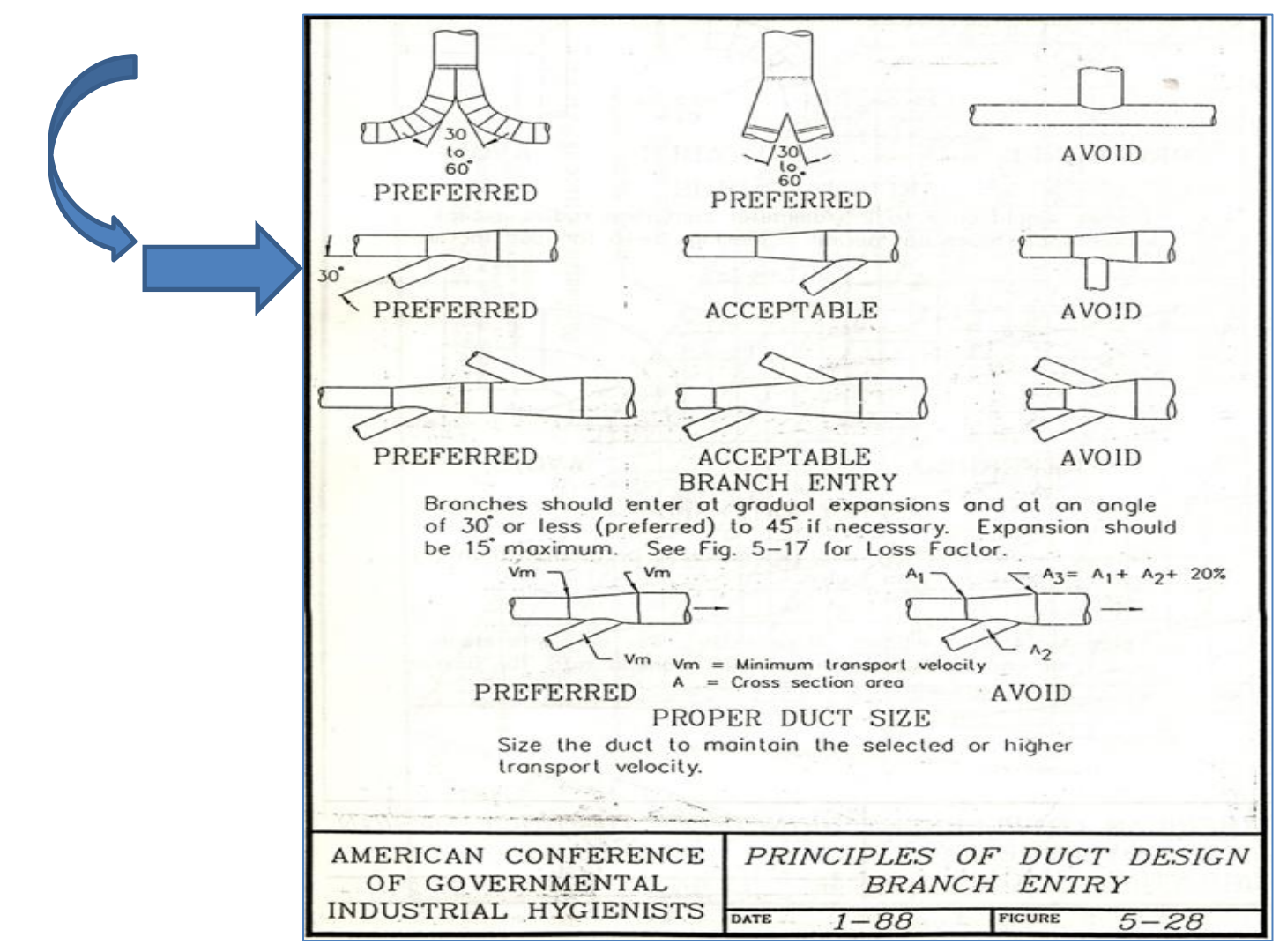

# **III. DESAIN PROSEDUR 3.1. DESAIN DUCT**

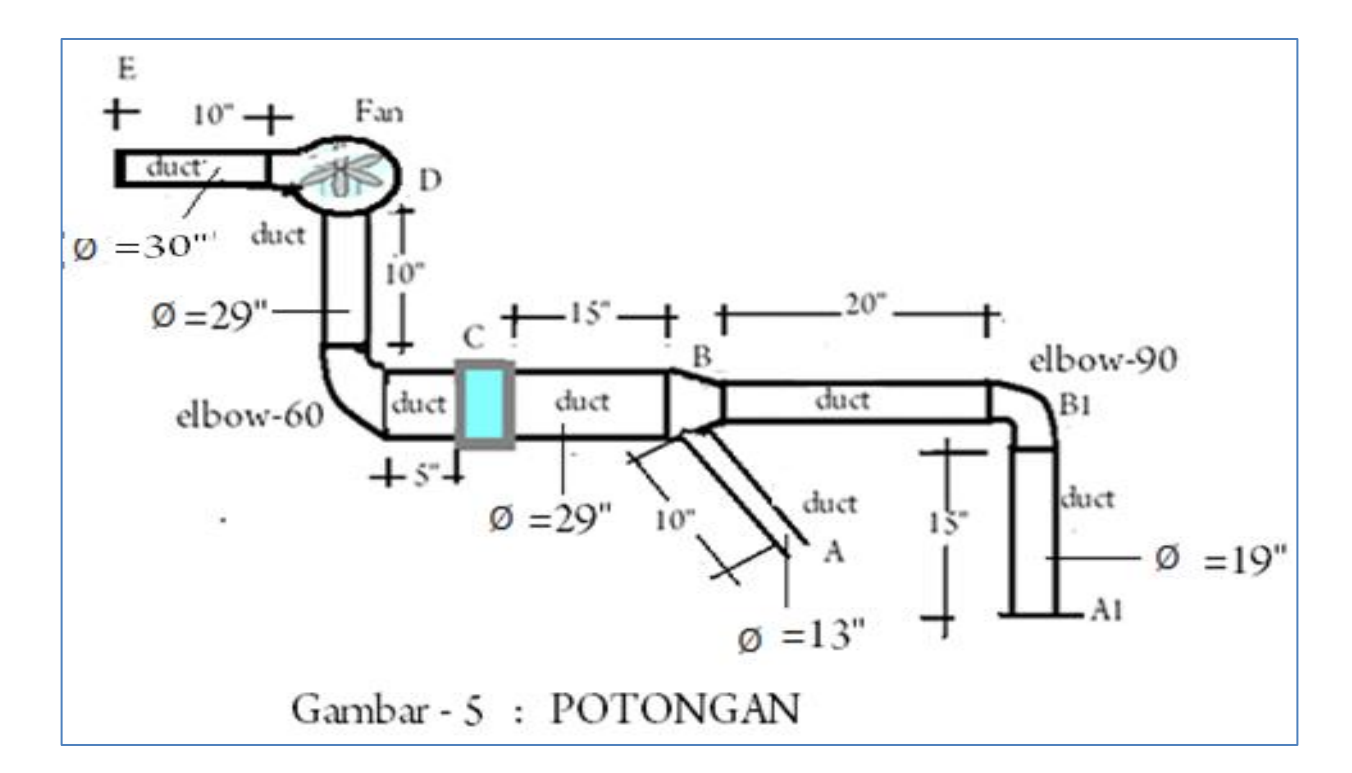

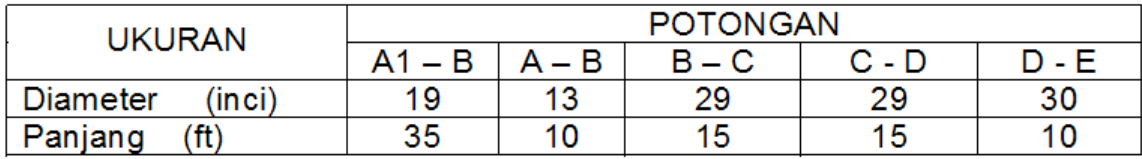

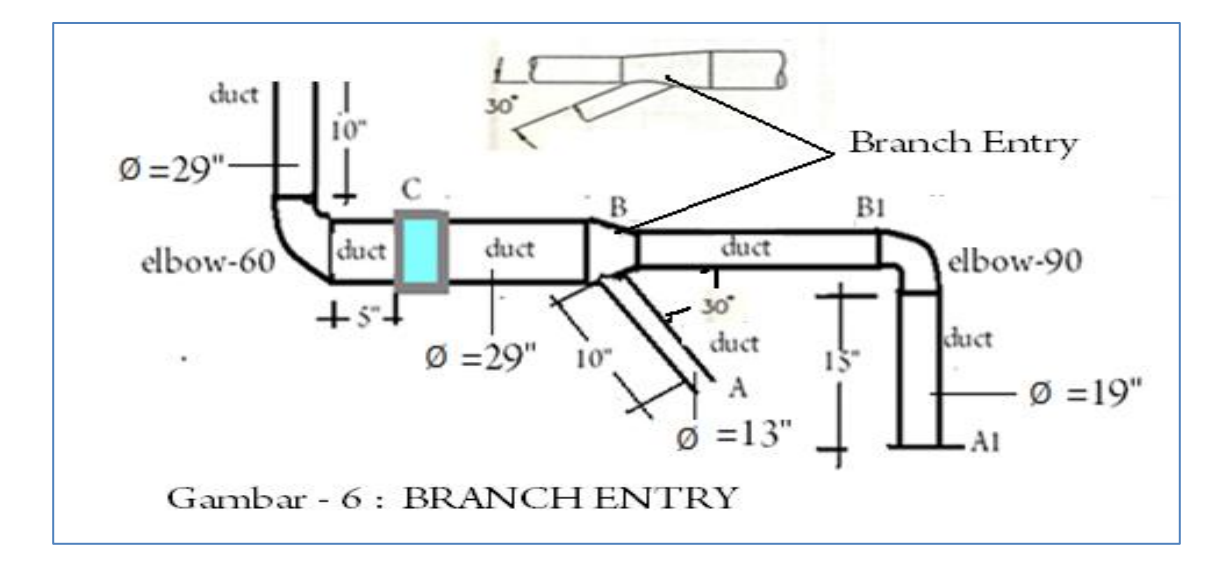

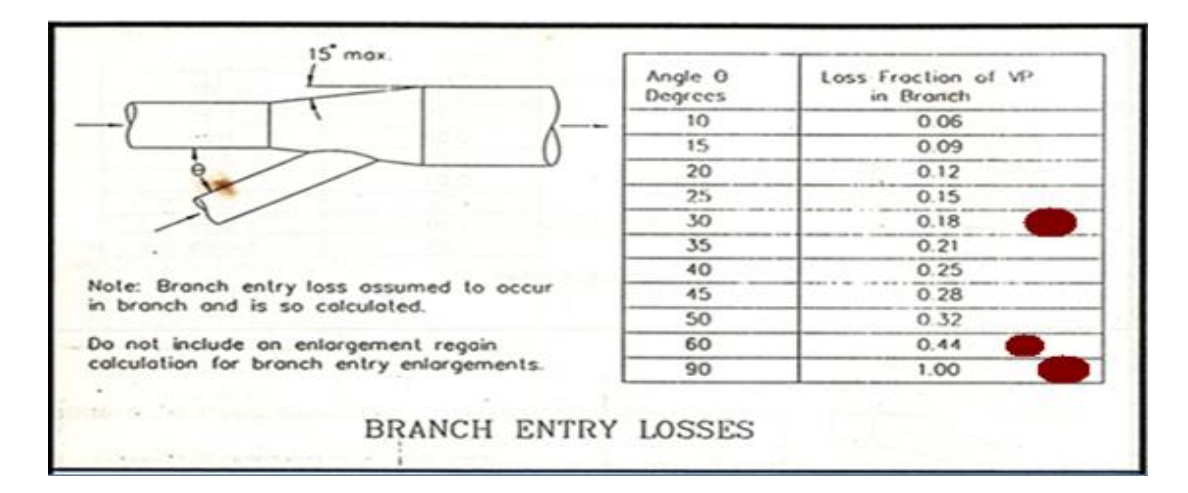

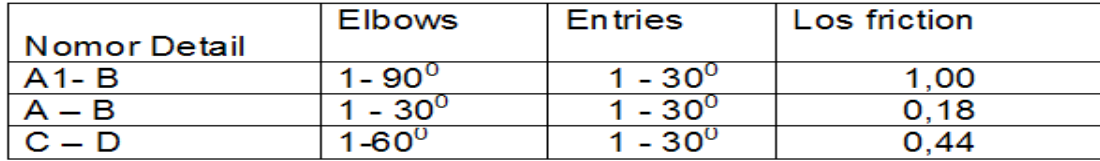

## **3.3.. DESAIN DETAIL HOOD - SLOT**

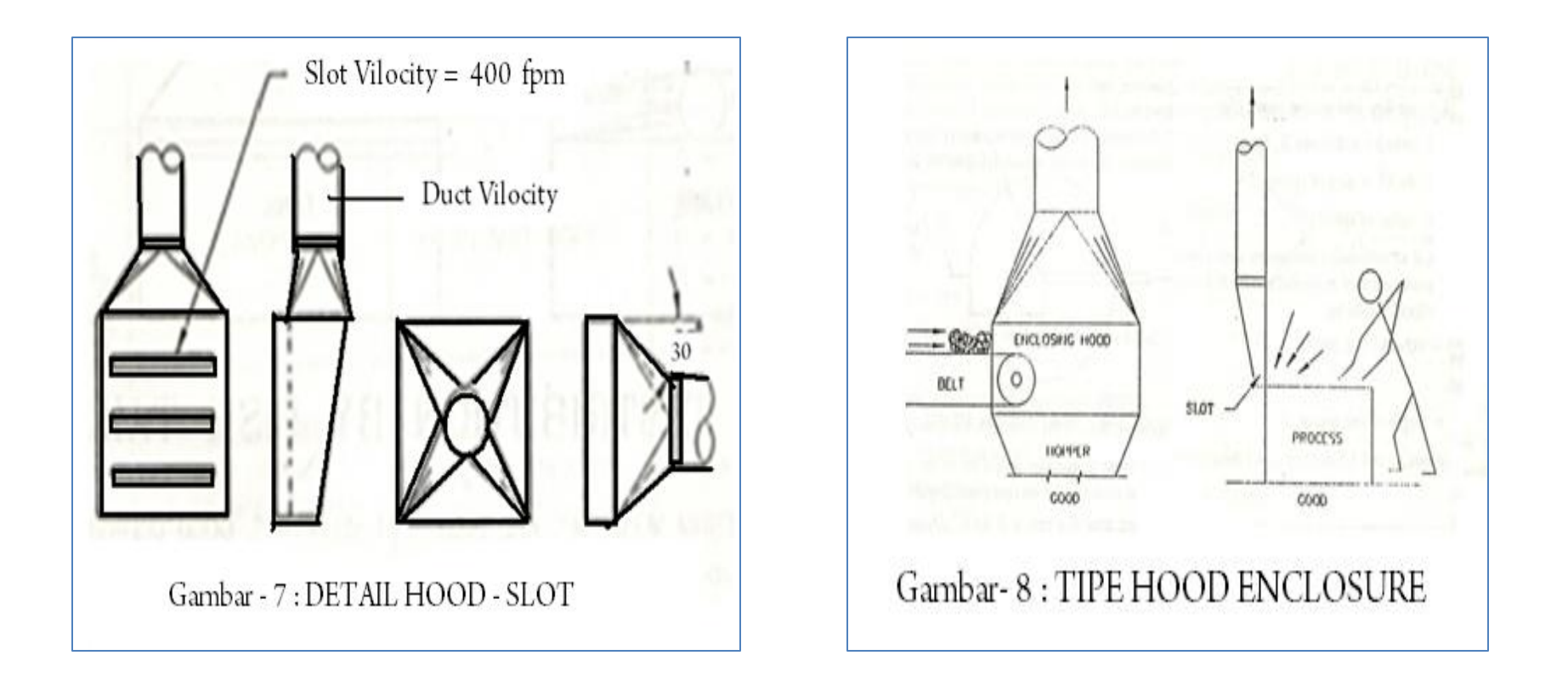

# **IV. PERHITUNGAN**

Metode perhitungan yang digunakan dalam desain ini adalah menggunakan metode desain Perhitungan Kecepatan Tekanan atau Velocity Pressure Method Calculation Sheet

### **4.1. METODE KECEPATAN TEKANAN**

Dari hasil perhitungan yaitu untuk mengetahui distribusi volume flow rate, duct velocity, slot velocity, slot static pressure, hood static pressure, duct SP loss, dan qumulatif static pressure, Fan SP dan Fan TP. Denagan data hasil perhitungan besar daya , dan putaran Fan yang akan digunakan.

#### **Velocity Pressure Method Calculation Sheet**

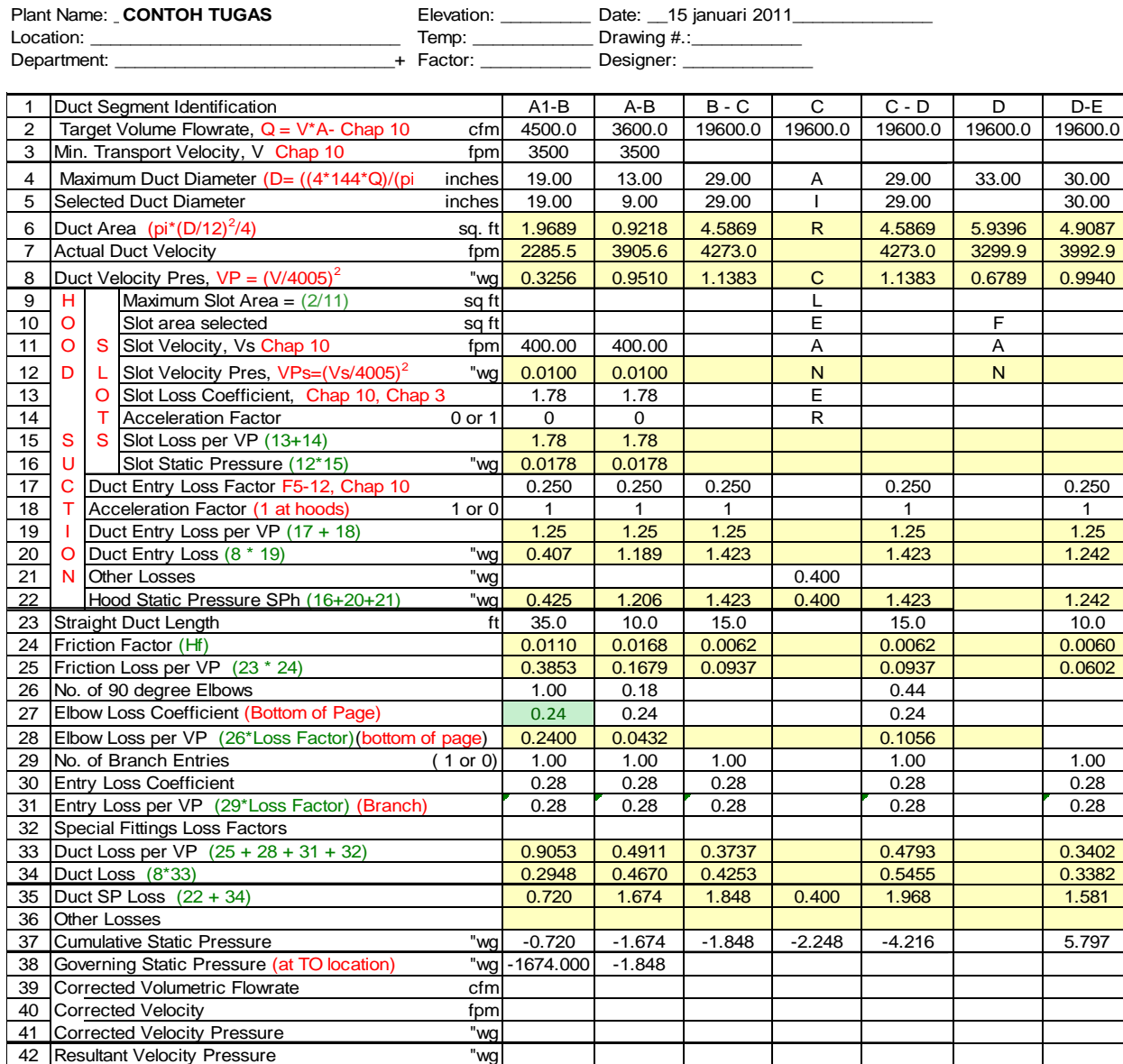

# **4.1.2. Hasil Perhitungan Brach Entry**

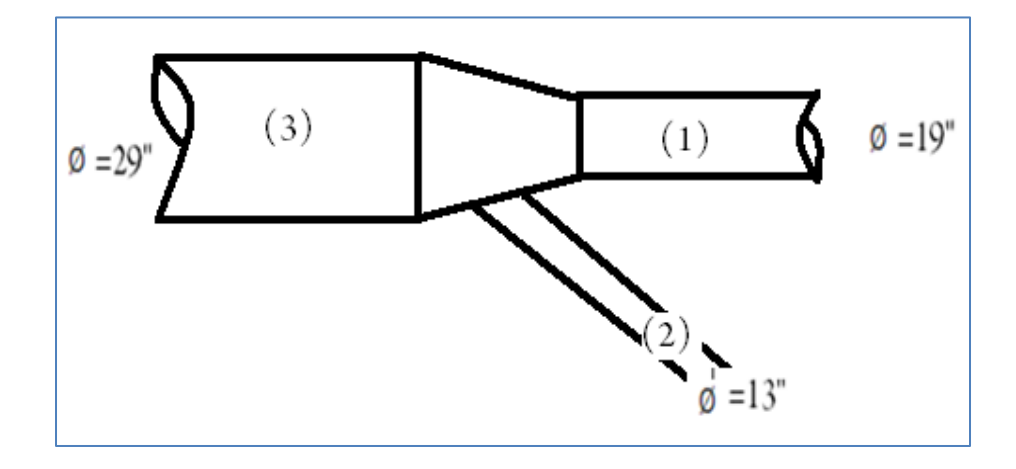

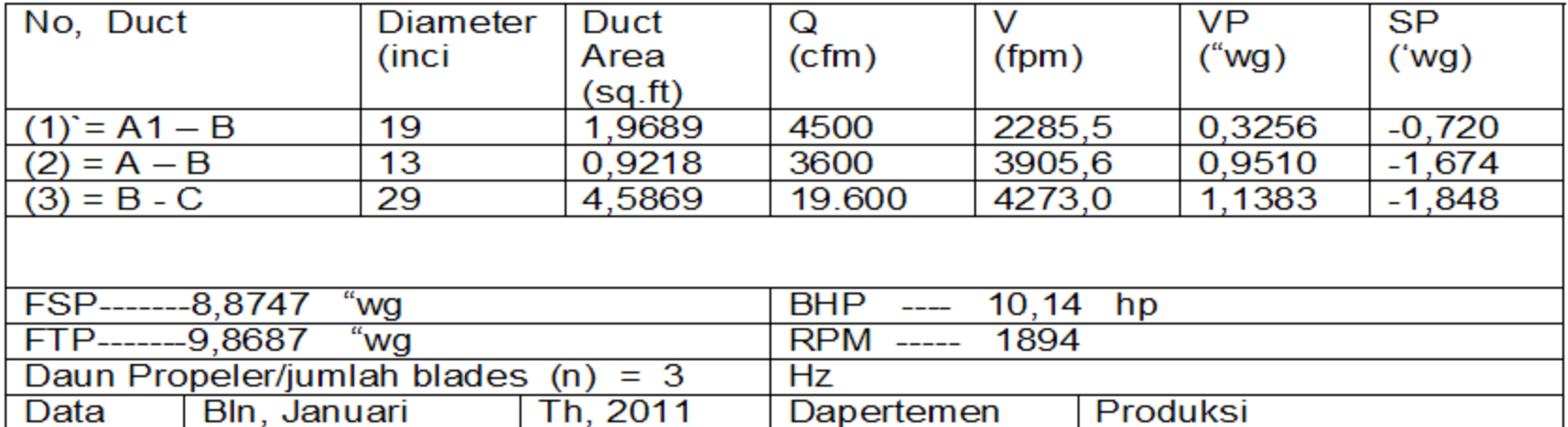

# **V. PERHITUNGAN DAYA FAN**

Data yang diperlukan untukmenentukan besarnya daya HP= House Power dan Putaran (rpm), Fan yang digunakan dalam desain ini adalah :

- $\checkmark$  N = jumlah blades,
- $\checkmark$  Q=volumemetric flow rate,
- $\checkmark$  FSP = Fan Static Pressure,
- $\checkmark$  FTP = Fan Total Pressure

*Rumus yang digunakan sebagai berikut :*

$$
FSP = SP_{out let} - SP_{in let} - VP_{inlet}
$$

 $FTP = FSP + VP_{out let}$ 

 $BHP = (FTP * Q)/(6356*n)$ 

Dari hasil perhitungan pada hasil perhitungan dengan data sbb :

• SPout let = 5, 797 "wg • SPin let = - 4,216 " wg • VPin let = 1,1383 "wg • VPout let = 0,9940 "wg • Q =19.600 cfm • N = 3

$$
FSP = 5,797 - (-4,216) - 1,1383
$$
  

$$
FSP = 8,8747
$$
 "wg

 $FTP = 8,8747 + 0,9940$  $FTP = 9,8687$  "wg

BHP = (9,8687x 19.600) (6356 x 3)

> $BHP = 10,14 HP$ RPM = 1894

Untuk BHP = 10,14 HP nilai RPM diambil pada (table 6.1. Example of multi rating table, Buku Industrial Ventilatin ACGIH 20 th ediion 1988)

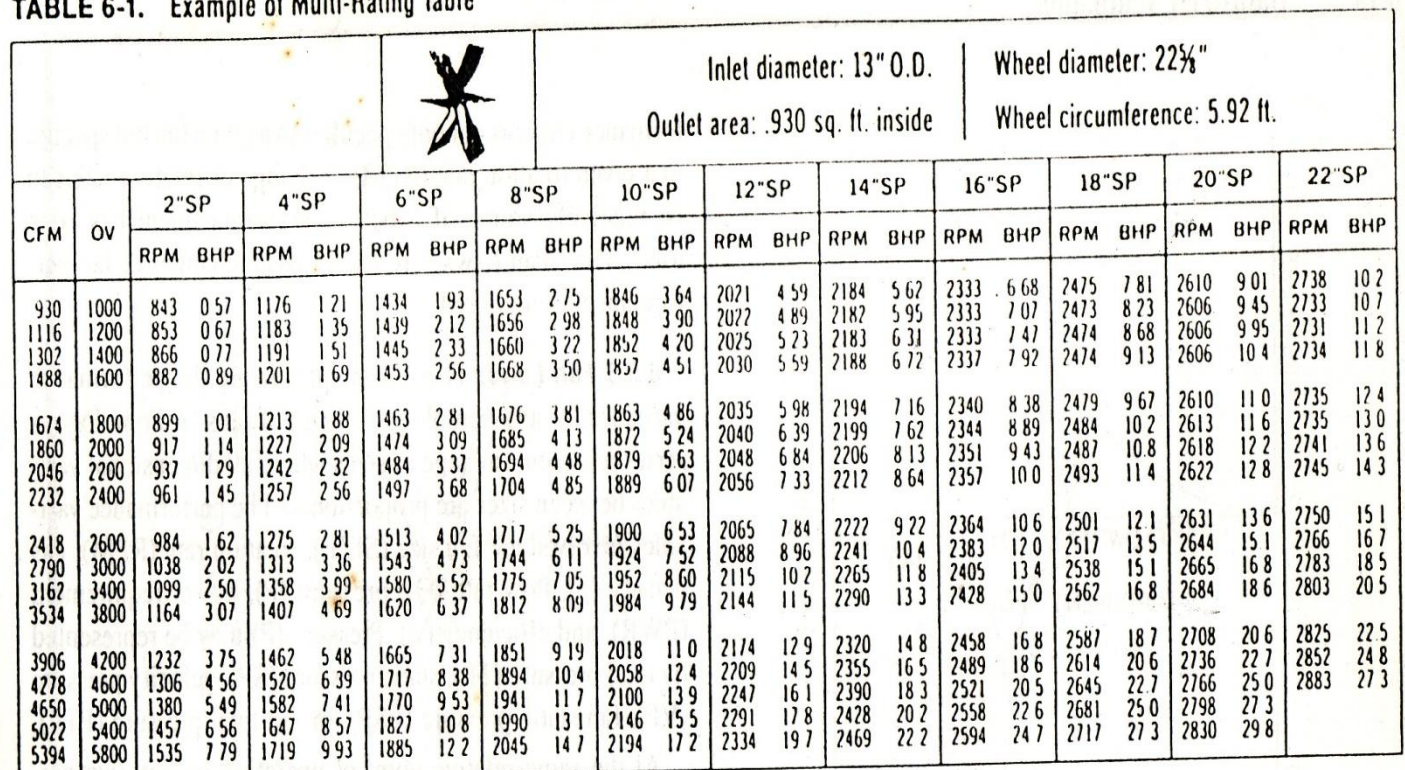

alo of Multi Pating Table

Performance shown is for fans with outlet ducts and with inlet ducts. BHP shown does not include belt drive losses.

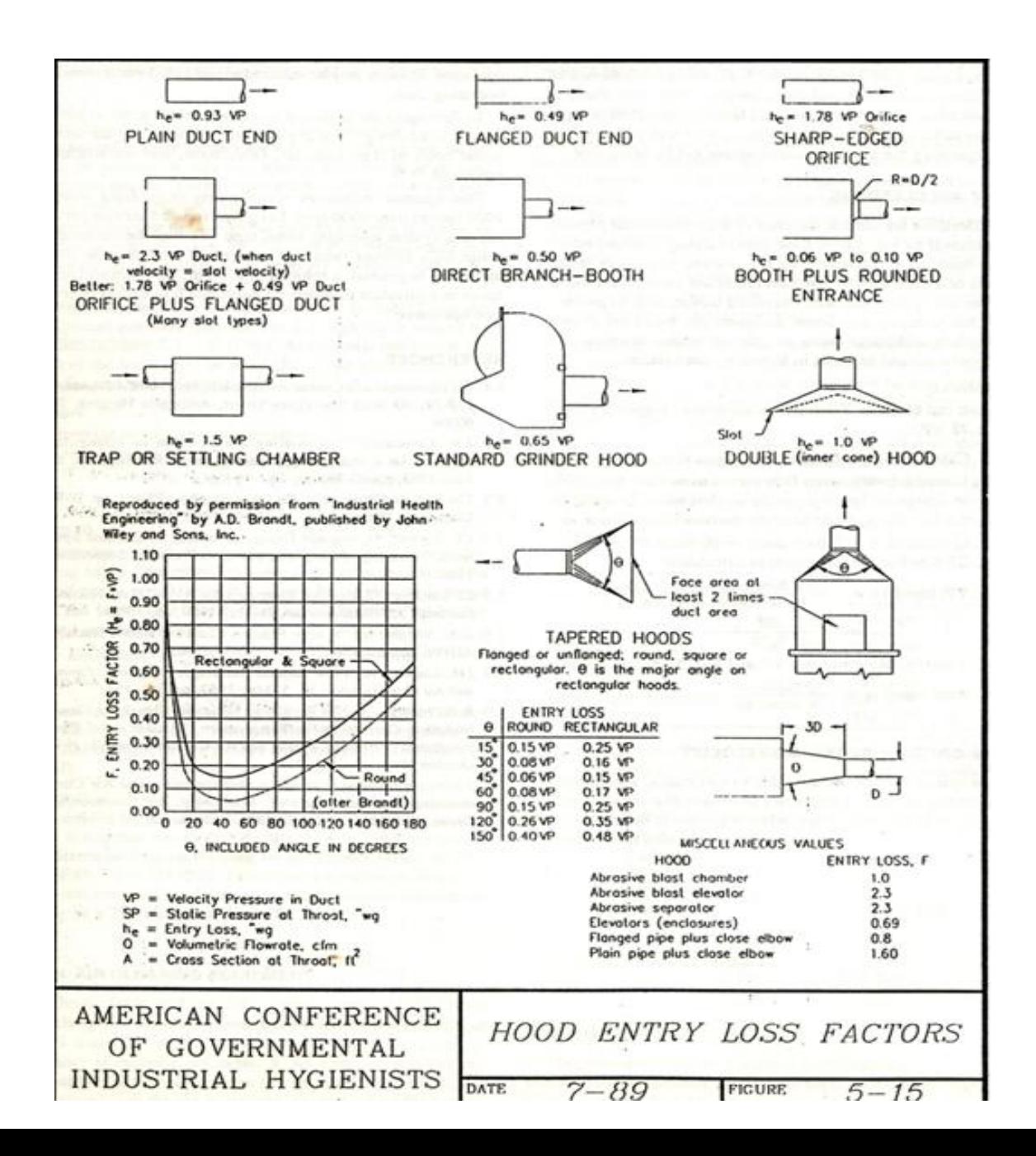

# **Terima kasih & Sampai Jumpa di Pertemuan Selanjutnya**

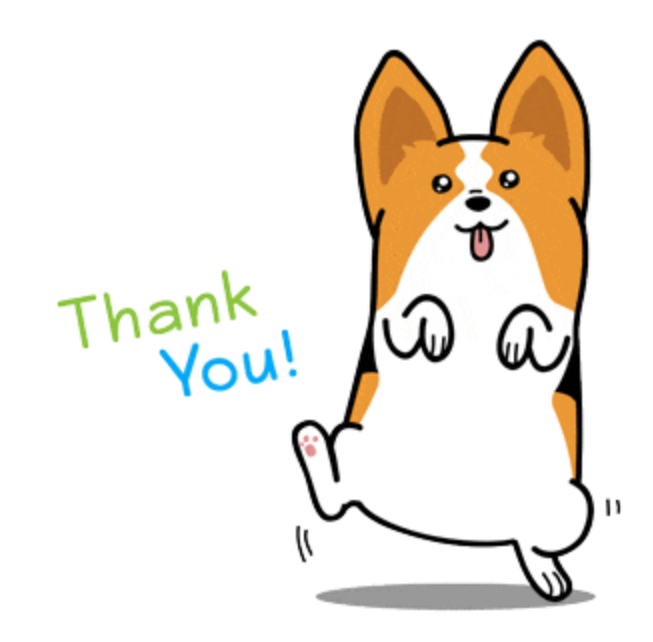